### **PURPOSE**

To evaluate each contestant's preparation for employment and to recognize outstanding students for excellence and professionalism with relation to the entry level digital defensive skills within the field of Cybersecurity

### **CLOTHING REQUIREMENT**

**For men**: Official SkillsUSA white polo shirt with black dress slacks, black socks, and black leather shoes

**For women**: Official SkillsUSA white polo shirt with black dress slacks or knee-length skirt, black socks or black or skin tone seamless hose and black leather dress shoes

These regulations refer to clothing items that are pictured and described at: [www.skillsusastore.org.](http://www.skillsusastore.org/) If you have questions about clothing or other logo items, call (800) 401-1560 or (703) 956-3723

**Note:** Contestants must wear their official contest clothing to the contest orientation meeting

## **ELIGIBILITY (Team of 2)**

Open to active SkillsUSA members enrolled in programs with Cybersecurity, Information Security, or Systems and Networking Security Architecture as occupational objectives

### **EQUIPMENT AND MATERIALS**

- 1. Supplied by the technical committee: This includes all reference materials, diagrams, and instructions required for the contest.
	- a. Computing devices
	- b. Network connectivity devices
	- c. Windows 10 operating system
	- d. Ethernet cables
	- e. Internet connection (contestants must sign internet acceptable use policy. Violation of IAUP disqualifies contestant)
	- f. Autopsy software used with network forensics and penetration testing
	- g. Forensic image file
- 2. Supplied by contestant
	- a. Flash drives
	- b. Wireshark
	- c. FTK Imager
	- d. Netgear Wireless Router
	- e. Resume

## **SCOPE OF THE CONTEST**

The scope of the contest is based on a subset of categories from the *Framework for Improving Critical Infrastructure Cybersecurity*. Specific details on tasks, knowledge, and skills can be found at<https://doi.org/10.6028/NIST.CSWP.04162018>

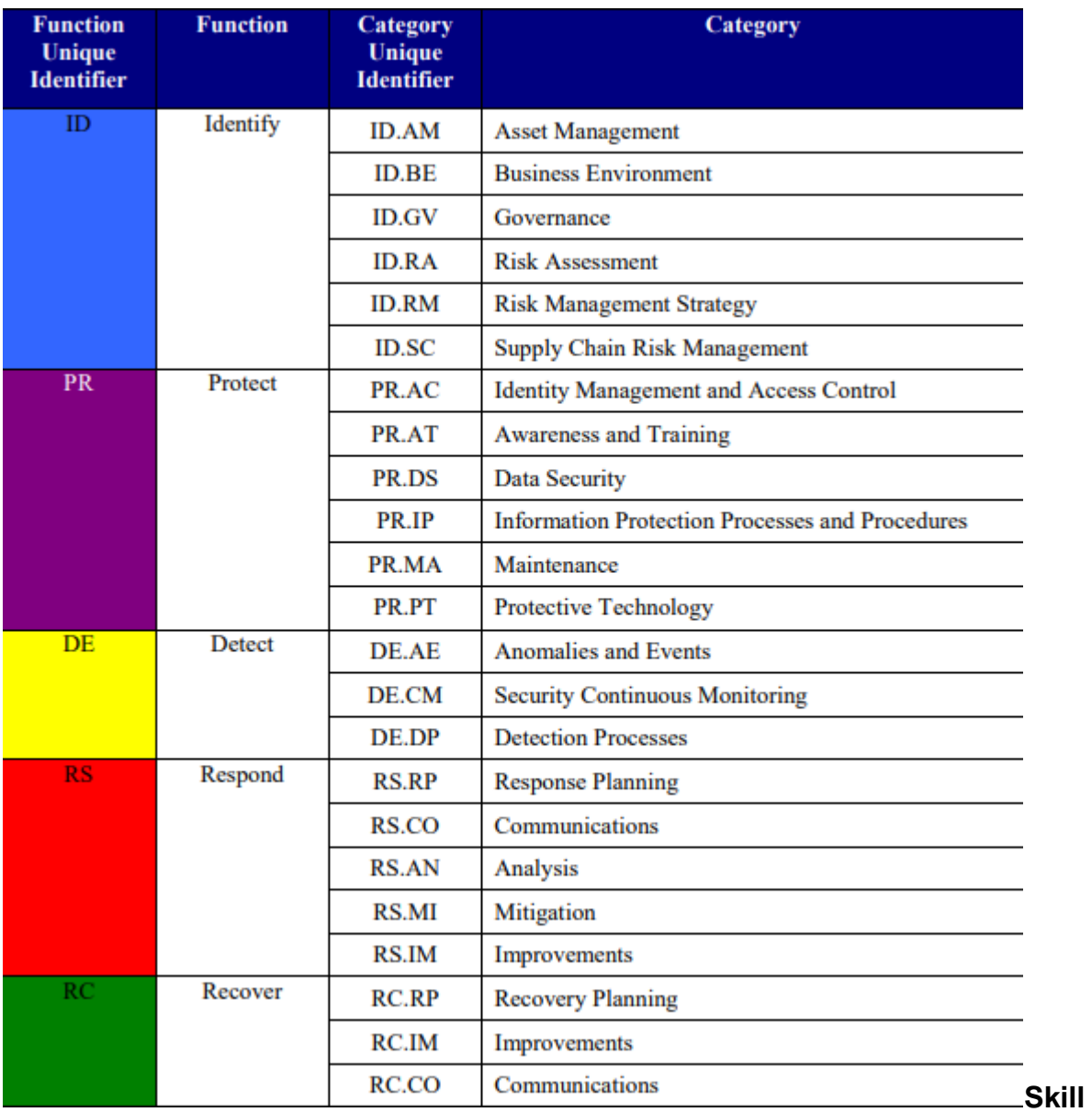

#### **Performance**

The contest includes securing computer networking equipment including computing devices and network connectivity devices. Contestants will monitor network traffic, conduct an incident response to a security incident, and analyze log and PCAP files.

#### **Knowledge Performance**

The contest will include a written exam assessing basic security principles based on the CompTIA Security<sup>+</sup> Certification. Exam content source is from *All-in-One CompTIA Security<sup>+</sup> Exam SY0-501 ISBN:978-1-260-01932-2*. The exam will consist of fifty questions. In the event of a tie, contestants will take a timed five question exam that is two minutes until the tie is broken

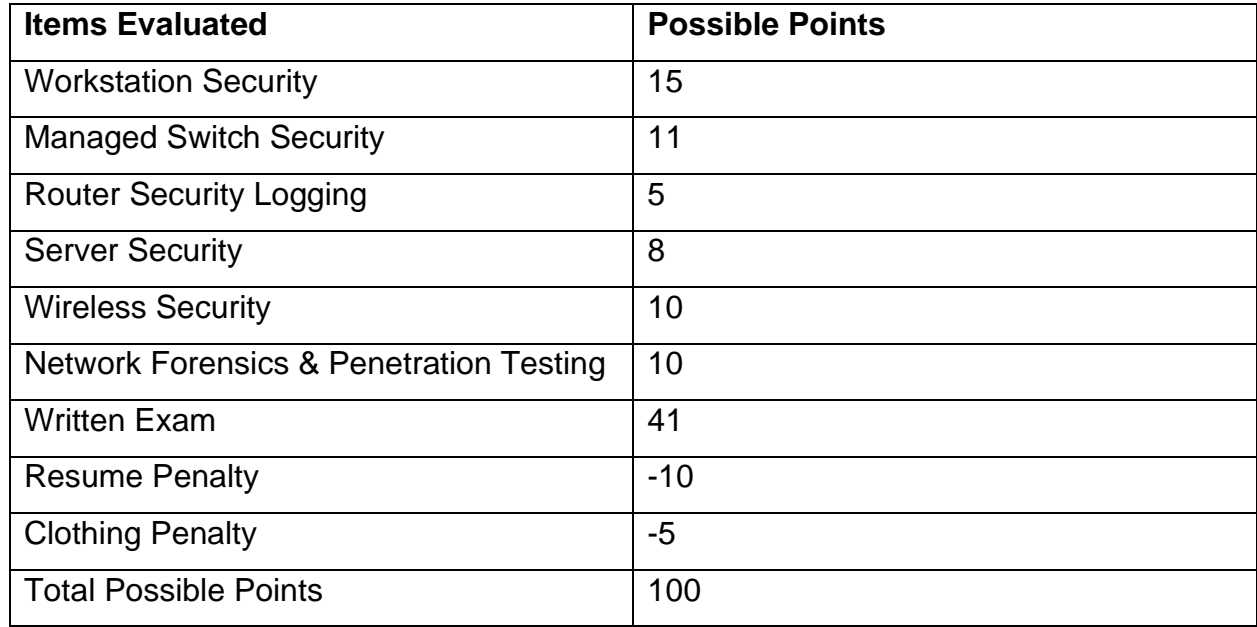

#### **Cybersecurity Scorecard**

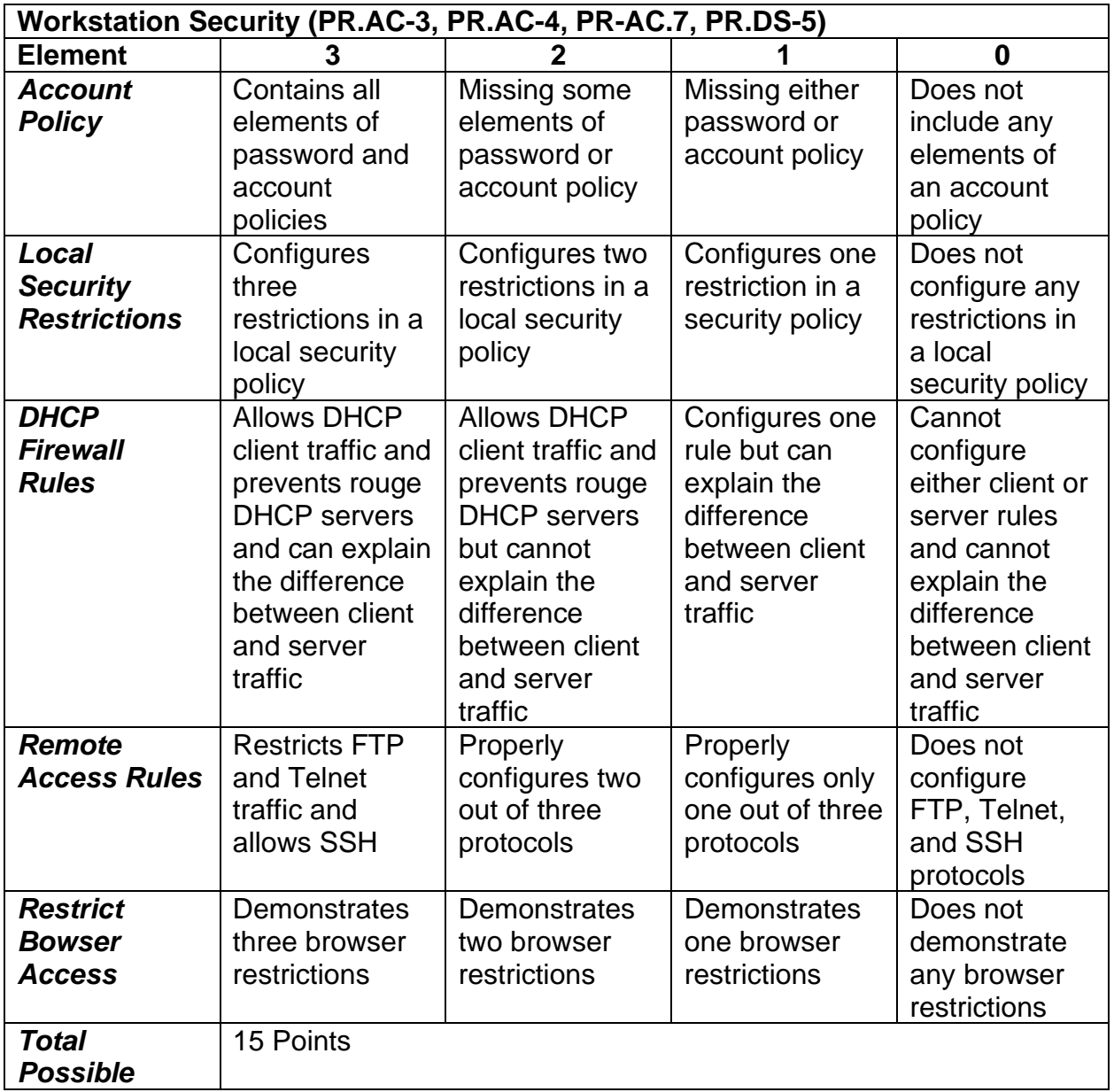

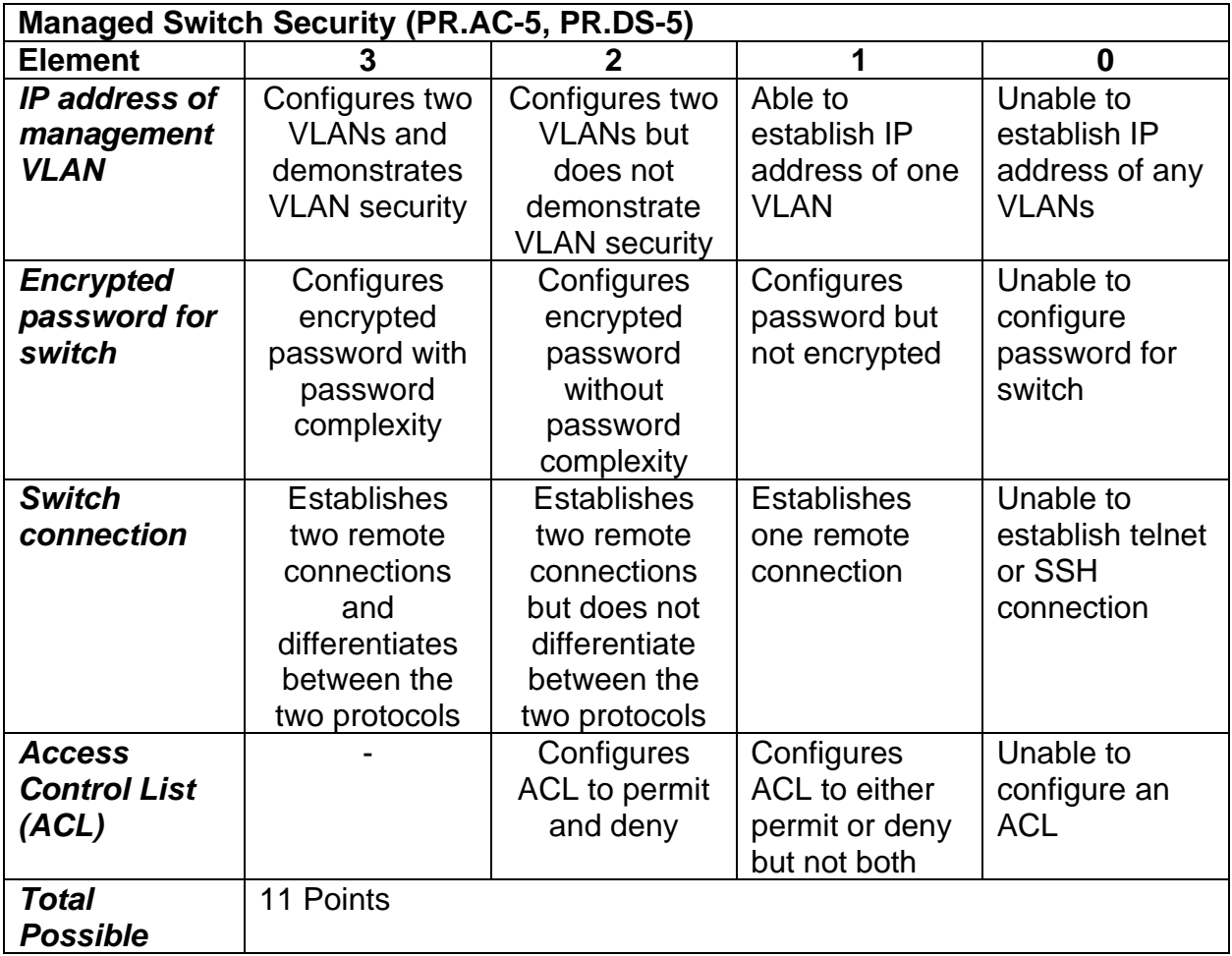

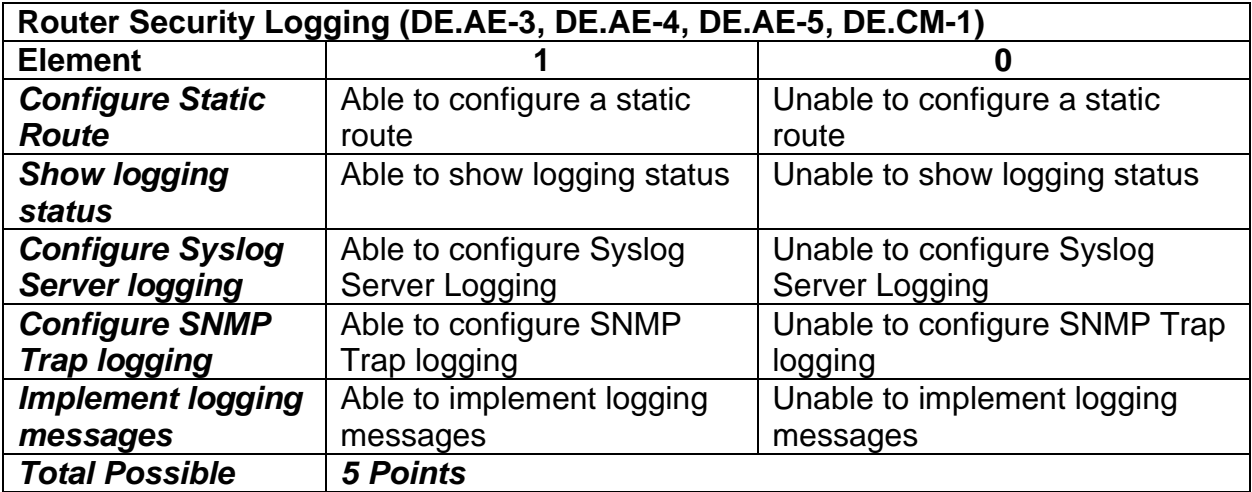

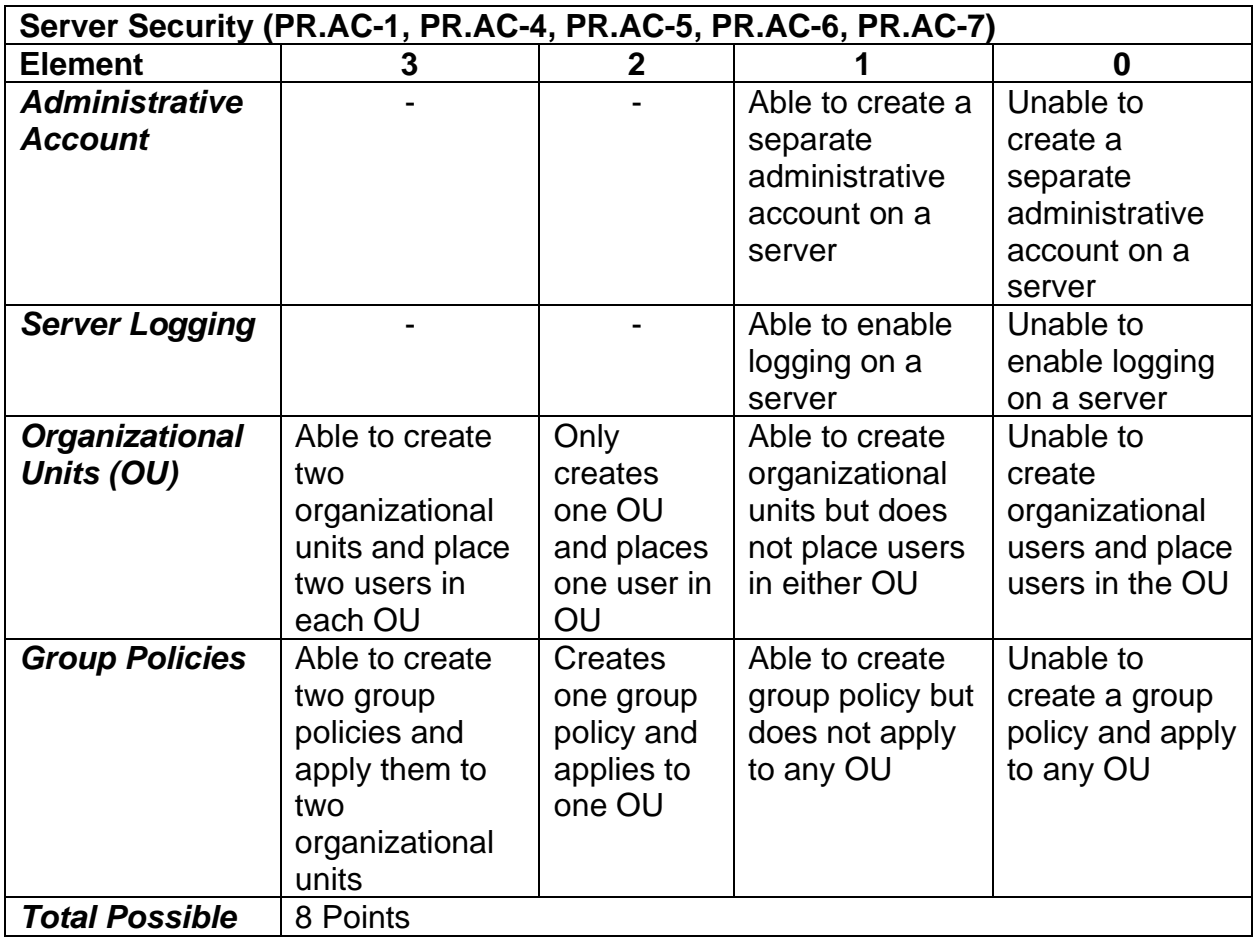

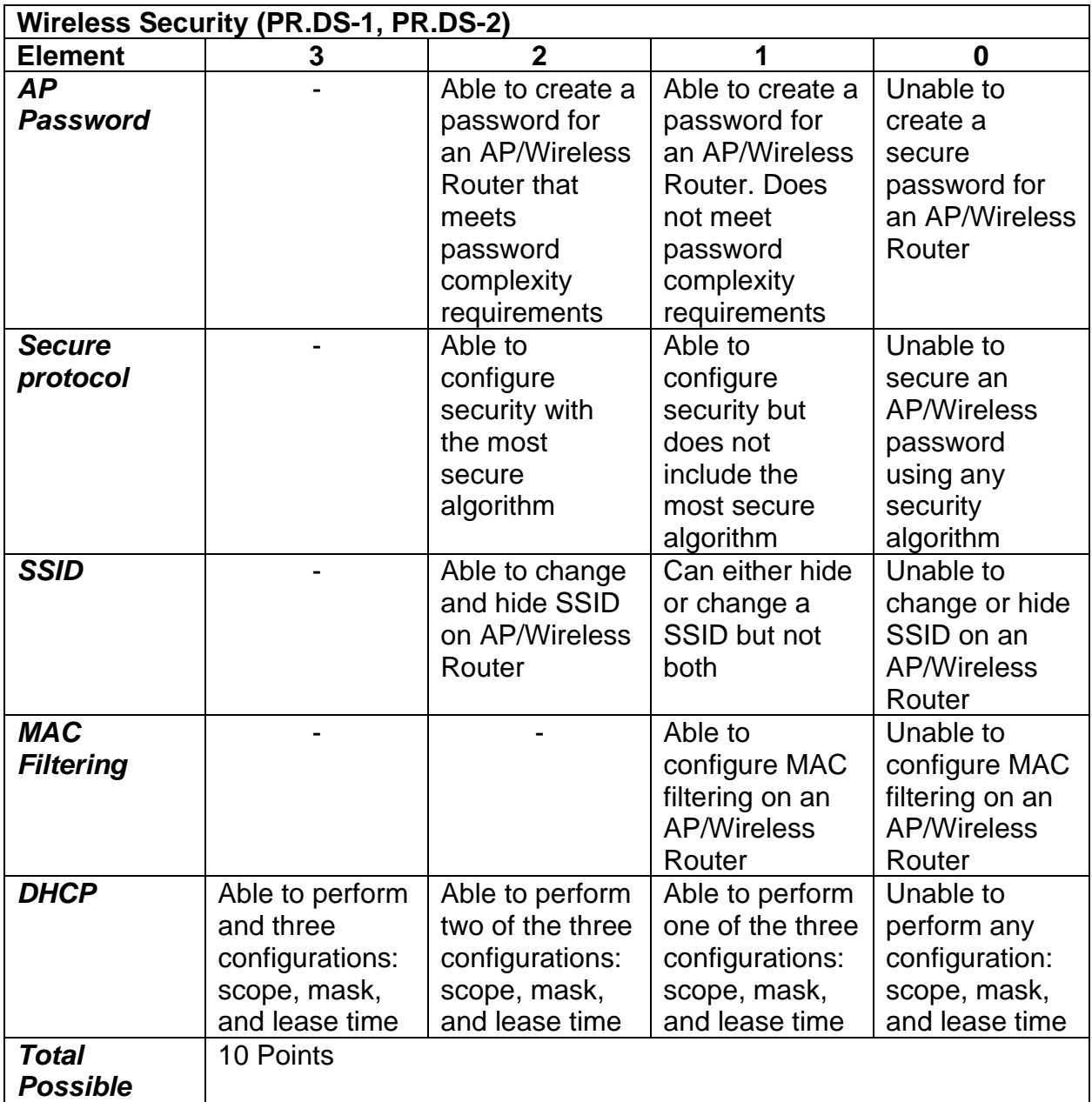

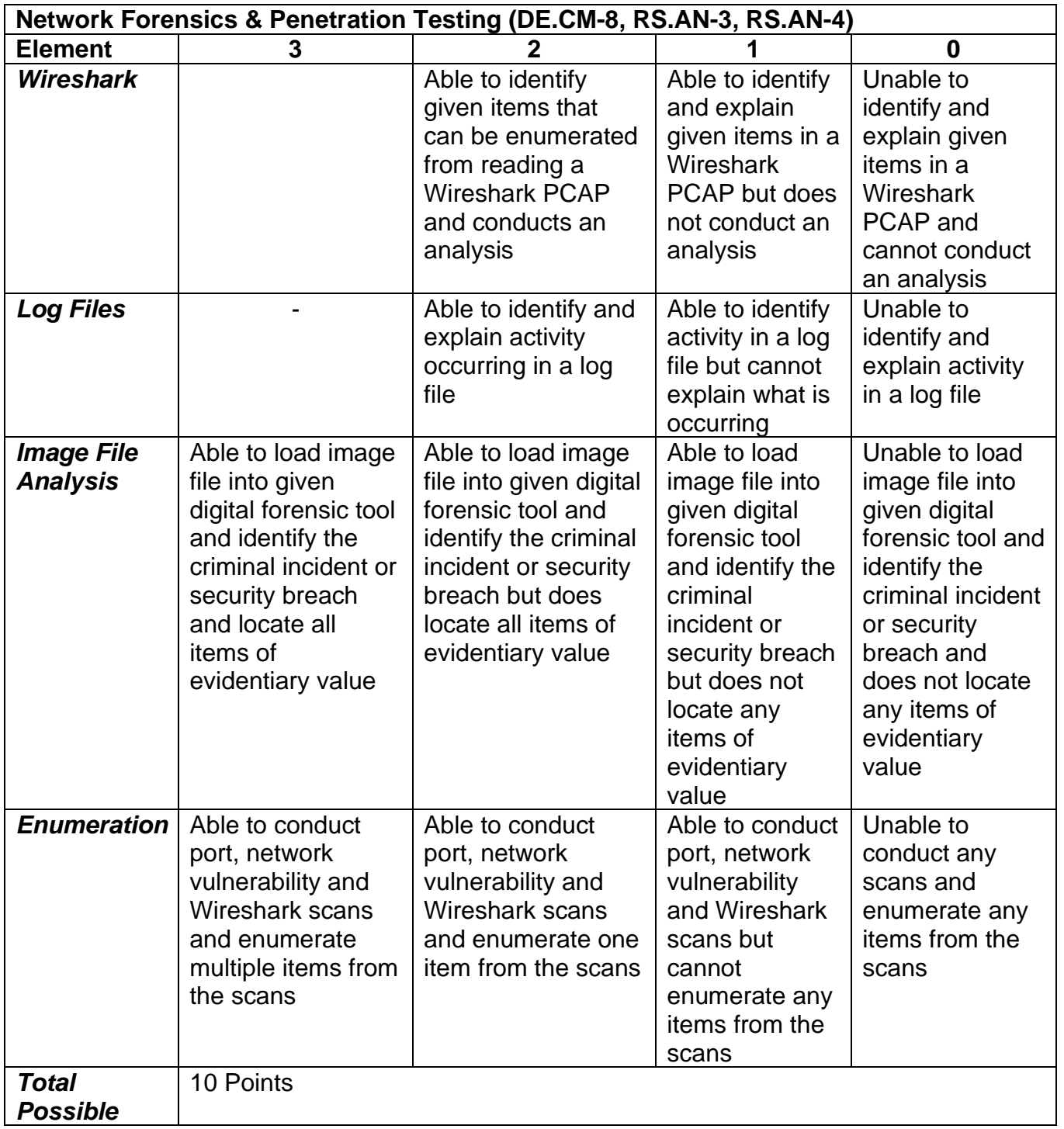